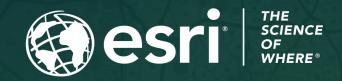

Copyright © 2023 Esri. All rights reserved.

# Survey123 Tricks of the Trade (Live) Create Report Templates

April 19, 2023

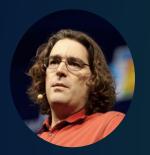

Ismael Chivite
Senior Product Manager

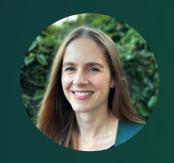

Barbara Webster Product Engineer

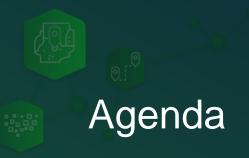

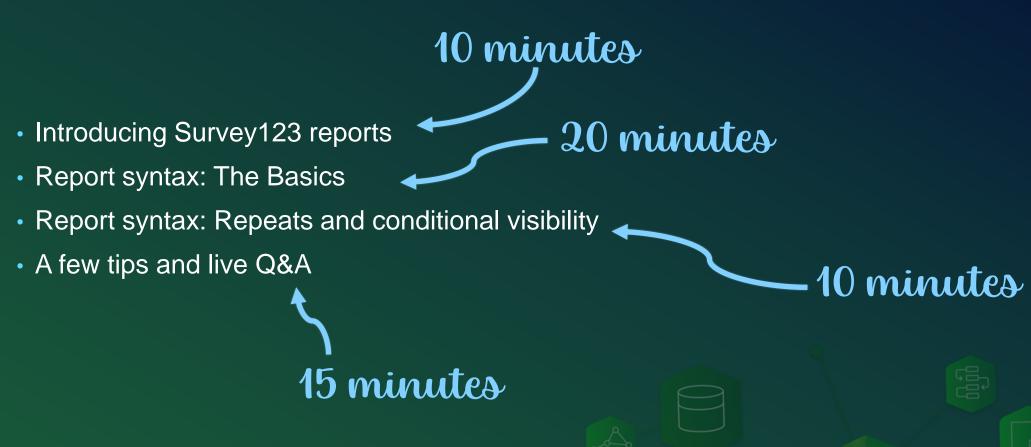

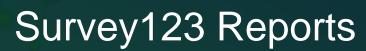

- Create custom PDF reports from your data
  - For compliance
  - For documentation purposes
  - To share information with stakeholders
  - To print on paper
- Reports are configurable
  - You decide what data will be included and how it should be presented
  - Choose your headers, footers...
  - Add tables, maps, photos, signatures...
- Available in ArcGIS Online and Enterprise

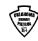

#### OKLAHOMA HIGHWAY PATROL Criminal Interdiction Report

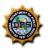

| CASE DETAILS                                        |                       |                                                                                                    |
|-----------------------------------------------------|-----------------------|----------------------------------------------------------------------------------------------------|
| <b>Date:</b> Jul 19, 2019                           | Time: 11:39           | Military Time:<br>1139 Hours                                                                                                    |
| Criminal Interdiction Case #:<br>CI-1563512400000-A | OHP CR#:<br>CR-000123 | Interdiction Type: Narcotic, Weapon Trafficking, Stolen Property, Financial Crimes, Fraudulant Documents, Wanted Person, Human Trafficking, Other |

Reason For Stop:

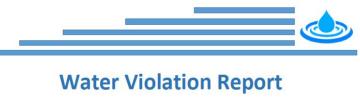

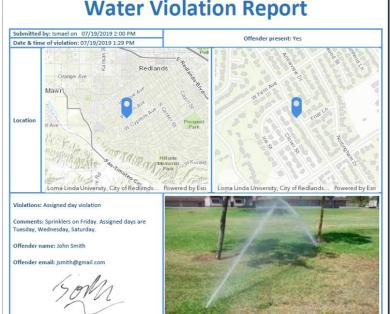

Ponec aliquam leo vulputate, auctor urna dapibus. Maecenas sit amet egestas lectus metus, egestas vitae libero eu, preet. Donec vel felis efficitur, mattis risus pat odio. In dapibus enim ante, ut vehicula

ales libero, ut ullamcorper sapien. Morbi on. Vestibulum dapibus dictum mauris at ellentesque et metus consectetur. Iacinia

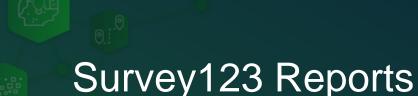

- Create PDF reports from your survey data
  - For compliance
  - For documentation purposes
  - To share information with stakeholders
  - To print on paper
- Reports are configurable
  - You decide what data will be included and how it should be presented
  - Choose your headers, footers...
  - Add tables, maps, photos, signatures...
- Available in ArcGIS Online and Enterprise

| City       | Co  | unt    | у_       |     |     |                | _      | Sta        | ite     |          |          |         |          |                | Dis    | ast        | er 1    | Гур      | e _      |         |          |                |         |            |         | Dat      | e_       |         |          |                |        | P          | age     | e _         |              | of.                | _             |          | _           | Т     |
|------------|-----|--------|----------|-----|-----|----------------|--------|------------|---------|----------|----------|---------|----------|----------------|--------|------------|---------|----------|----------|---------|----------|----------------|---------|------------|---------|----------|----------|---------|----------|----------------|--------|------------|---------|-------------|--------------|--------------------|---------------|----------|-------------|-------|
| FEMA       |     | -      |          |     | _ s | tat            | e _    |            |         |          |          |         |          |                |        | _ ι        | oca     | al_      |          |         |          |                |         |            |         |          | _ :      | SBA     | ۸        |                |        |            | _       |             | _            | _                  | _             | _        | _           |       |
|            |     |        | Aff      | ect | ted | На             | bita   | able       | e       |          |          | , y     | Mi       | nor            |        |            |         |          |          | 1       | Ma       | jor            |         |            |         |          |          | De      | estr     | оу             | ed     |            |         |             |              | Bridge             |               |          | ater        |       |
|            |     | Claris | 2 Family |     | _   | O Manufactured | A Home | Low Income | Insured | O Single | ∞ Family | O Multi | ∞ Family | O Manufactured | 2 Home | Low Income | Insured | O Single | ∞ Family | O Multi | ∞ Family | O Manufactured | 20 Home | Low Income | Insured | O Single | ∞ Family | o Multi | ∞ Family | O Manufactured | a Home | Low Income | Insured | Not Primary | inaccessible | Private Road or Br | Utilities Out | Basement | Living Area | Othor |
| Addr       | ess | 1      | 2        | 1   | 2   | 1              | 2      | 3          | 4       | 1        | 2        | 1       | 2        | 1              | 2      | 3          | 4       | 1        | 2        | 1       | 2        | 1              | 2       | 3          | 4       | 1        | 2        | 1       | 2        | 1              | 2      | 3          | 4       | 5           | 6            | 7                  | 8             | 9        | 10          |       |
|            |     |        |          |     |     |                |        |            |         | X        |          |         |          |                |        | Х          | Х       |          |          |         |          |                |         |            |         |          |          |         |          |                |        |            |         |             |              | N/A                |               |          |             | N/    |
|            |     |        |          | ~   |     |                |        |            |         | Х        |          |         |          |                |        | X          | Х       |          |          |         |          |                |         |            |         |          |          |         |          |                |        |            |         |             |              | N/A                |               |          |             | N     |
|            |     |        |          |     |     |                |        |            |         | X        |          |         |          |                |        | X          | Х       |          |          |         |          |                |         |            |         |          |          |         |          |                |        |            |         |             |              | N/A                |               |          |             | N     |
|            |     |        |          |     |     |                |        |            |         | Х        |          |         |          |                |        | Х          | Х       |          |          |         |          |                |         |            |         |          |          |         |          |                |        |            |         |             |              | N/A                |               |          |             | N     |
|            |     |        |          |     |     |                |        |            |         | Х        |          |         |          |                |        | Х          | Х       |          |          |         |          |                |         |            |         |          |          |         |          |                |        |            |         |             |              | N/A                |               |          |             | N     |
|            |     |        |          |     |     |                |        |            |         | X        |          |         |          |                |        | Х          | Х       |          |          |         |          |                |         |            |         |          |          |         |          |                |        |            |         |             |              | N/A                | X             |          |             | N     |
|            |     |        |          |     |     |                |        |            |         | Х        |          |         |          |                |        | Х          | Х       |          |          |         |          |                |         |            |         |          |          |         |          |                |        |            |         |             |              | N/A                |               |          |             | N     |
|            |     | )      |          |     |     |                |        | Х          | Х       |          |          |         |          |                |        |            |         |          |          |         |          |                |         |            |         |          |          |         |          |                |        |            |         |             |              | N/A                |               |          |             | N,    |
|            | -   |        |          |     |     |                |        |            |         | Χ        |          |         |          |                |        | Х          | Х       |          |          |         |          |                |         |            |         |          |          |         |          |                |        |            |         |             |              | N/A                |               |          |             | N,    |
| MATERIAL E |     |        |          |     |     |                |        |            |         | Χ        |          |         |          |                |        | Х          | Х       |          |          |         |          |                |         |            |         |          |          |         |          |                |        |            |         |             |              | N/A                |               |          |             | N,    |
|            |     | 100    |          |     |     |                |        | -          |         |          |          |         |          |                |        |            |         |          |          |         |          |                |         |            |         | 0        |          |         |          |                |        |            |         |             |              | N/A                |               |          |             | N/    |
|            |     |        |          |     |     |                |        |            |         |          |          |         |          |                |        |            |         |          |          |         | $\neg$   |                |         |            |         |          |          |         |          |                |        |            |         | v           |              | NI/A               |               |          |             |       |

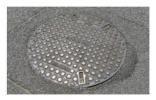

The purpose of this inspection was to

The weather conditions permitted clear visibility above ground as it was a sunny, spring day at 75°F. There were no

obstructions preventing access to in-depth analysis below ground using CCTV pipeline inspection. A separate report is available to

illustrate the connecting and nearby sewers, storm drains and fire hydrants All observations are captured in this

report and are accurate as per the date

identify risks for blockage and obstruction within Western Gardens maintenance survey. The team inspected three manholes located in Area One.

### **FACILITY ID** MH2478

| Depth            | 4 m   |
|------------------|-------|
| Diameter         | 45 cm |
| Rim Elevation    | 52 m  |
| Invert Elevation | 49 m  |

| 4 m   |
|-------|
| 45 cm |
| 52 m  |
| 49 m  |
|       |

| Defect Type        |
|--------------------|
| Surcharge Evidence |
| Infiltration       |
| Structural         |
| Debris Deposit     |
| Surcharge Evidence |
| Structural         |
|                    |

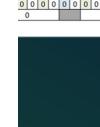

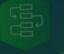

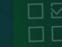

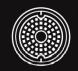

This sample report illustrates a modern design leveraging data from a fictitious ArcGIS Survey 123 manhole inspection. Information in this section may include any disclaimers or other field observations not captured in the

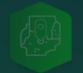

### Survey123 Reports

- Create PDF reports from your survey data
  - For compliance
  - For documentation purposes
  - To share information with stakeholders
  - To print on paper
- Reports are configurable
  - You decide what data will be included and how it should be presented
  - Choose your headers, footers...
  - Add tables, maps, photos, signatures...
- Available in ArcGIS Online and Enterprise

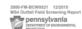

DEPARTMENT OF ENVIRONMENTAL PROTECTION
BUREAU OF CLEAN WATER

#### MS4 OUTFALL FIELD SCREENING REPORT

| BACKGROUND INFORMATION                                                              |                                                            |                         |                         |                          |               |  |  |  |  |  |
|-------------------------------------------------------------------------------------|------------------------------------------------------------|-------------------------|-------------------------|--------------------------|---------------|--|--|--|--|--|
| Permittee Name: Isma                                                                | el Chivite                                                 |                         | NPDES Permit No.: 9902  |                          |               |  |  |  |  |  |
| Date of Inspection: 04/                                                             | 17/2023                                                    |                         | Outfall ID No.: 228909  |                          |               |  |  |  |  |  |
| Land Uses in Outfall Dr                                                             | ainage Area (Select All):                                  | Latitude: 117°11'42.8"W |                         |                          |               |  |  |  |  |  |
|                                                                                     |                                                            |                         | Longitude: 34°02'16.6"N |                          |               |  |  |  |  |  |
| ✓ Industrial ✓                                                                      | Urban Residential                                          |                         | Dry Weathe              | r Inspection? 🗹 Yes 🗌 No |               |  |  |  |  |  |
|                                                                                     | 200000000000000000000000000000000000000                    |                         | Previous Pre            | ecipitation: 04/02/2023  |               |  |  |  |  |  |
| ☐ Open Space ☐                                                                      | Other:                                                     |                         | Previous Pre            | ecipitation: 1.2 in      |               |  |  |  |  |  |
| Inspector Name(s): Joe                                                              | Adams, Paul Red                                            |                         |                         |                          |               |  |  |  |  |  |
|                                                                                     | 0                                                          | UTFALL [                | DESCRIPTION             |                          |               |  |  |  |  |  |
| TYPE                                                                                | MATERIAL                                                   | 9                       | НАРЕ                    | DIMENSIONS               | SUBMERGED     |  |  |  |  |  |
| Closed Pipe                                                                         | Steel                                                      | Вох                     |                         | 33in                     | With Sediment |  |  |  |  |  |
|                                                                                     |                                                            |                         | ∠ Yes                   |                          |               |  |  |  |  |  |
| Does the dry weather i                                                              | flow contain color? Yes                                    |                         | Brown                   |                          |               |  |  |  |  |  |
| Does the dry weather i                                                              | flow contain an odor? No                                   |                         |                         |                          |               |  |  |  |  |  |
| Is there an observed ch<br>result of the discharge                                  | nange in the receiving wate<br>? No                        | ers as a                |                         |                          |               |  |  |  |  |  |
|                                                                                     | flow contain floating solids,<br>at result in deposits? No | , scum,                 |                         |                          |               |  |  |  |  |  |
|                                                                                     | DRY \                                                      | NEATHE                  | R FLOW PHOT             | ros                      |               |  |  |  |  |  |
|                                                                                     |                                                            |                         |                         |                          |               |  |  |  |  |  |
| Sileague OutfallO 228908 230037 001 los                                             |                                                            |                         |                         |                          |               |  |  |  |  |  |
| Filename: OutfallID_228909_230417_001.jpg Filename: OutfallID_228909_230417_001.jpg |                                                            |                         |                         |                          |               |  |  |  |  |  |

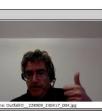

Outfall(0 \_ 278909\_210437\_004.jpg

ame: OutfallID\_228909\_230417\_006.jpg

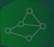

#### PONSIBLE OFFICIAL CERTIFICATION

I certify under penalty of law that this document and all attachments were prepared under my direction or supervision in accordance with a system designed to assure that qualified personnel properly gathered and evaluated the information submitted. Based on my inquiry of the person or persons who manage the system or those persons directly responsible for gathering the information, the information submitted is, to the best of my knowledge and belief, true, accurate and complete. I am aware that there are significant penalities for submitting false information, including the possibility of fine and imprisonment for knowledge of violations. See 18 Pa C.5 4904 (relating to unsworr falsification).

| Responsible Official Name | Signature |
|---------------------------|-----------|
|                           |           |

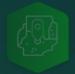

### Example: Daily Structure Algae Report

Courtesy of Lacri Ursu, SFWMD (South Florida Water Management District)

- Algae presence across Florida waterways is documented daily using Survey123
- PDF reports are created and shared automatically with stakeholders.
- Report on the side for April 17, 2023:
  - The initial page includes a summary
  - Then detailed info including maps and photos is included for every site

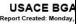

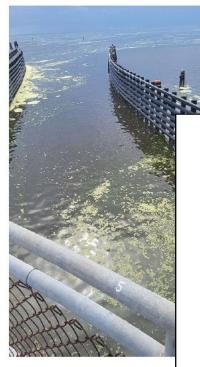

USACE BGA Report

Report Created: Monday, April 17, 2023

#### Corps Operators Daily Structure Algae Report

| Site   | Station                           | Date/Time 24hr | Visible BGA | Bloom Index |
|--------|-----------------------------------|----------------|-------------|-------------|
| \$308C | Port Mayaca Lock                  | 4/16/23 16:27  | Yes         | 12          |
| \$308C | Port Mayaca Lock                  | 4/17/23 08:17  | Yes         | 1           |
| S77    | Lake and canal                    | 4/17/23 14:25  | No          | 0           |
| S78    | Ortona Lock                       | 4/17/23 07:45  | No          | 0           |
| S79    | S79- Franklin Lock - Upper Stream | 4/17/23 09:44  | No          | 0           |

|      |                               |    |                 | Severity |     |      |
|------|-------------------------------|----|-----------------|----------|-----|------|
|      | Bloom Inde                    | ex | None<br>Visible | Low      | Mod | High |
|      |                               |    | 0               | 1        | 2   | 3    |
|      | None Visible                  | 0  | 0               | 0        | 0   | 0    |
| Area | Car                           | 1  | 0               | 1        | 2   | 3    |
| •    | Basketball Court              | 2  | o               | 2        | 4   | 6    |
|      | Football Field                | 3  | o               | 3        | 6   | 9    |
|      | Larger than<br>Football Field | 4  | О               | 4        | 8   | 12   |

Bloom Index (Area \* Severity = Bloom Index)

#### USACE BGA Report

Report Created: Monday, April 17, 2023

| Site Name      | \$308C                                                              |
|----------------|---------------------------------------------------------------------|
| Station Name   | Port Mayaca Lock                                                    |
| Comments       |                                                                     |
| Date/Time 24hr | 4/16/23 16:27                                                       |
| Severity       | 3-High - dense algal particles or floating mats, clearly visible in |
| Area           | 4-Larger than Football Field                                        |
| Bloom Index    | 12                                                                  |
| Visible BGA    | Yes                                                                 |

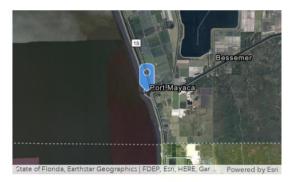

L9.1

### Example: Solid Waste Field Inspection Report

Courtesy of Arizona Department of Environmental Quality

- Solid Waste Field Inspection reports conducted with the Survey123 mobile app
- PDF reports strictly follow requirements from the Arizona Department of Environmental Quality
- Report on the side:
  - Custom headers
  - Information organized in tables
  - Signatures
  - Photos

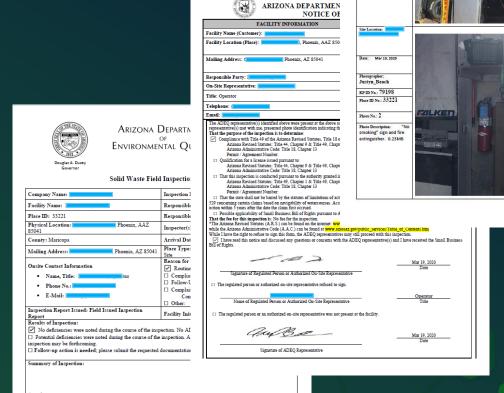

spection Checklist, WTCS/OUTS,

Smoking" 0.26MB

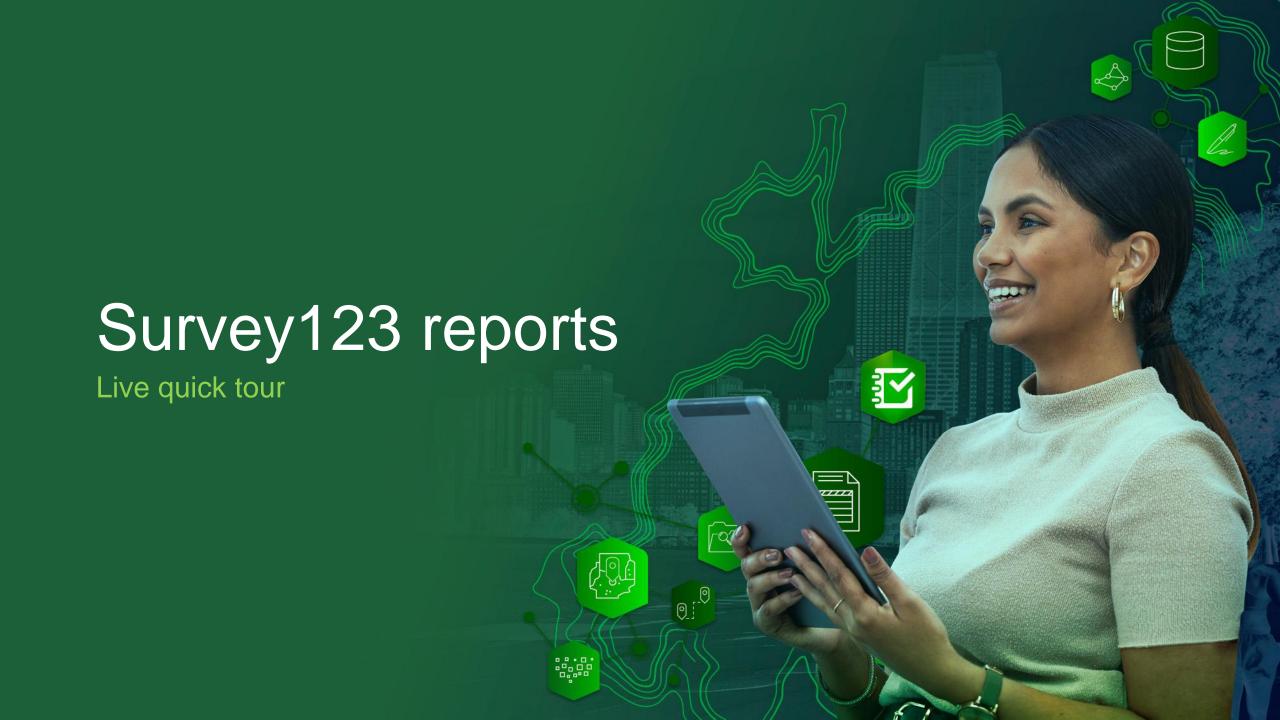

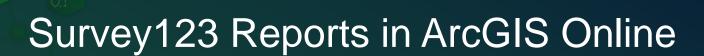

- The Survey123 report service is a Premium service hosted in ArcGIS Online
- Creating reports costs credits

### Survey123 Reports in ArcGIS Enterprise

- The Survey123 report service is NOT included\* with ArcGIS Enterprise, but...
- You can have your Enterprise data be used by the ArcGIS Online report service
  - Hosted feature layers as well as layers from multi-user geodatabases
  - There is NO ArcGIS Online credit cost for Enterprise customers
- Limitations: IWA not supported. Your Web Adaptor must be accessible over the internet

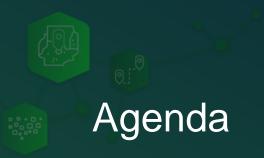

- Introducing Survey123 reports
- Report syntax: The Basics
- Report syntax: Repeats and conditional visibility
- A few tips and live Q&A

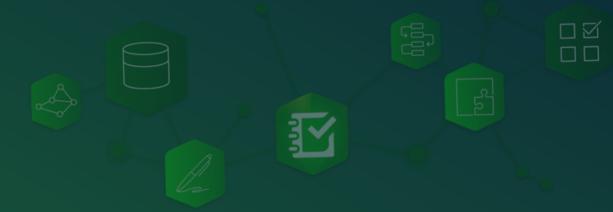

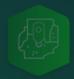

### Survey123 report syntax

Dynamic content

**Water Hydrant Report** 

General Characteristics

Asset ID: \${asset\_id}

Owner: \${owner}

Type: \${hydrant\_type}

Address: \${address}

\${location | size:620:400 | map:"4d2f569d1ed84c11b6abb7ce809f85aa" | mapScale:5000}

Last Inspection: \${last\_inspection\_date}

|                                      | nspections |                   |
|--------------------------------------|------------|-------------------|
| Date                                 | Status     | Comments          |
| \${#inspections} \${inspection_date} | \${status} | \${comments}\${/} |
|                                      |            |                   |

Repeatable section with dynamic content

- Survey123 report templates are created using Microsoft Word
- Set the headers, footers and add static content
- Survey123 report syntax is used to:
  - Insert dynamic content that will feed from your data
  - Create conditional visibility rules in your report
  - Configure repeatable blocks of content
- Report templates need to be syntactically correct
- You need to upload your template to check its syntax
- You can create report previews in PDF format for free

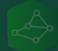

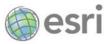

### **Water Hydrant Report**

| General Characteristics                          |                                              |  |  |  |  |  |
|--------------------------------------------------|----------------------------------------------|--|--|--|--|--|
| Asset ID: \${asset_id}                           | Address: \${address}                         |  |  |  |  |  |
| Owner: \${owner}                                 | Type: \${hydrant_type}                       |  |  |  |  |  |
| Status: \${last_status}                          |                                              |  |  |  |  |  |
| \${location   size:620:400   r<br>mapScale:5000} | nap:"4d2f569d1ed84c11b6abb7ce809f85aa"       |  |  |  |  |  |
| Installed on: \${install_date}                   | Last Inspection:<br>\${last_inspection_date} |  |  |  |  |  |

| Inspections                             |            |                   |
|-----------------------------------------|------------|-------------------|
| Date                                    | Status     | Comments          |
| \${#inspections}<br>\${inspection_date} | \${status} | \${comments}\${/} |

### **Water Hydrant Report**

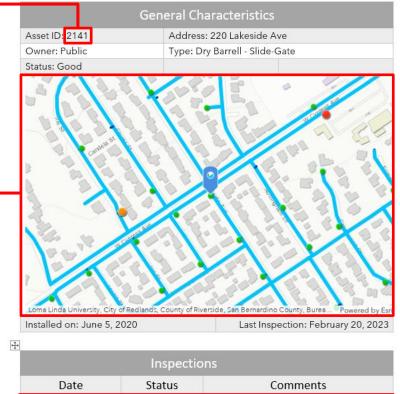

| _                 | Insp <b>e</b> cti | ons                        |
|-------------------|-------------------|----------------------------|
| Date              | Status            | Comments                   |
| January 12, 2020  | Needs Repair      | Missing caps. Needs paint. |
| February 20, 2023 | Good              |                            |

## Simple attribute expressions

## \${comments}

Extracts the value of the comments field from a record

Tip: The font formatting (size, color...) of the \$ sign is applied to the value inserted in the output report

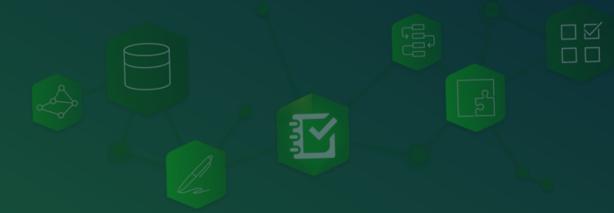

## Simple attribute expressions

## **\$**{comments}

Extracts the value of the *comments* field from a record and the output font color will be red

Tip: The font formatting (size, color...) of the \$ sign is applied to the value inserted in the output report

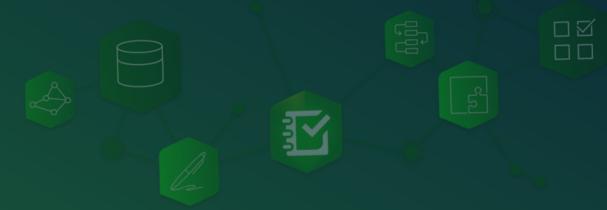

## Simple attribute expressions

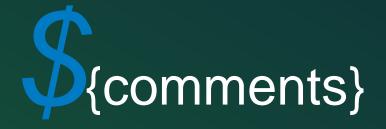

Extracts the value of the *comments* field from a record and the output font color will be blue, italics and

Tip: The font formatting (size, color...) of the \$ sign is applied to the value inserted in the output report

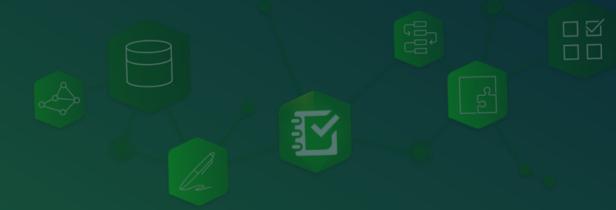

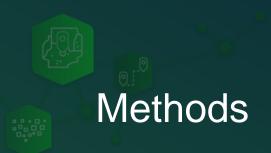

# \${hor\_accuracy | round:2}

Extracts the value of the *hor\_accuracy* field and rounds it to 2 decimal places

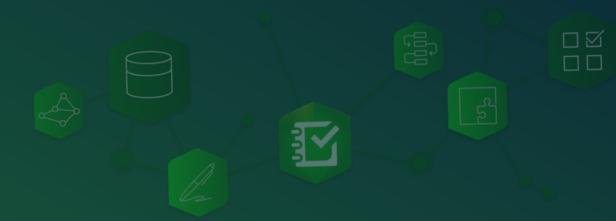

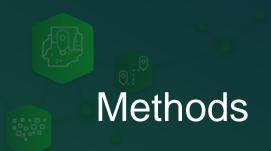

## \${installDate | locale:"de"}

Extracts the value of installDate using German locale

If no locale is specified, the locale of the user in the ArcGIS profile is used, if missing the org's locale.

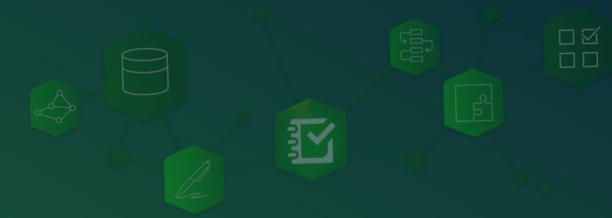

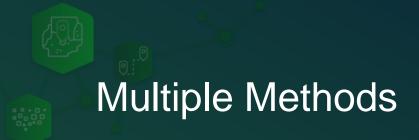

# \${price | round:2 | locale:"es"}

Extracts the value of the hor\_accuracy field, rounds it to 2 decimal places and applies Spanish locale

Tip: You can add multiple modifiers

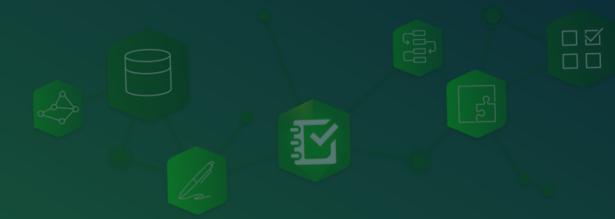

# Working with time (Highlights)

Gets the time and applies an UTC offset. Highly recommended to always set it.

\${observ\_time | utcOffset:"+08:00"}

\${observ\_time | locale:"fr" | utcOffset:"+08:00"}

Time with UTC offset plus locale

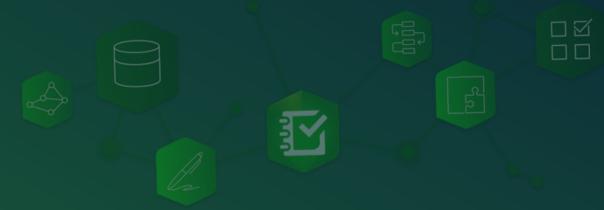

# Working with lists (Highlights)

Returns the <u>label</u> of the selected choice

\${asset\_type}

\${asset\_type | getValue:""}

Returns the <u>value</u> of the selected choice/s

# Working with lists (Highlights)

Returns a checked chedkbox if *Industrial* is selected

# \${landUses | checked:"Industrial"}

| BACKGROUND INFORMATION                                                                                                    |                                    |                         |
|----------------------------------------------------------------------------------------------------|------------------------------------|-------------------------|
| Permittee Name: Ismae                                                                                                    | el Chivite                         | NPDES Permit No.: 9902  |
| Date of Inspection: 04/2                                                                                                    | /17/2023                           | Outfall ID No.: 228909  |
| Land Uses in Outfall Dra                                                                                                    | ainage Area (Select All):          | Latitude: 117°11'42.8"W |
| <ul> <li>✓ Industrial</li> <li>✓ Commercial</li> <li>✓ Suburban Residential</li> <li>✓ Open Space</li> <li>✓ Other:</li> </ul> | Longitude: 34°02'16.6"N            |                         |
|                                                                                                    | Dry Weather Inspection? ☑ Yes ☐ No |                         |
|                                                                                                    | Previous Precipitation: 04/02/2023 |                         |
|                                                                                                    | Previous Precipitation: 1.2 in     |                         |

## Working with maps (Highlights)

Returns a map centered at the *outfall\_location*. Size will be 400 width x 300 height.

\${outfall\_location | size:400:300}

Other useful methods:

mapScale:1000

map: "10df2279f9684e4a9f6a7f08febac2a9"

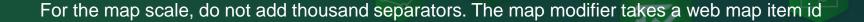

### Working with photos and signatures (Highlights)

Returns a photo. Size will be 400 width.

Height will be set dynamically to preserve the aspect ratio

\${photo | size:400:0}

\${photo| size:400:600}

Returns a photo. Size will be 400 width and 600 in height.

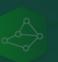

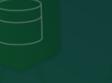

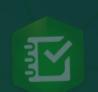

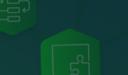

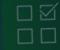

### Working with photos and signatures (Highlights)

Returns the image file name

## \${photo1| getValue: "name"}

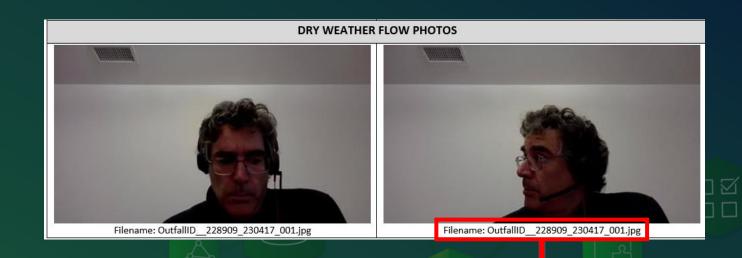

\${photo1 | size:365:0} Filename: \${photo1 | getValue:"name|"} \${photo2 | size:365:0} Filename: \${

Filename: \${photo1 | getValue:"name"}

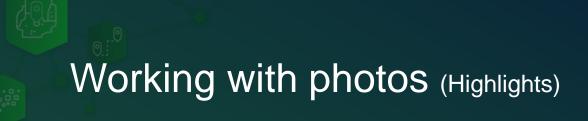

Returns the direction (azimuth) of the photo (if present in the photo EXIF)

## \${photo| getValue:"direction"}

## \${photo| getValue:"time"}

### Other values:

- date
- time
- direction
- x, y, width, height, and size

Returns the time when the photo was taken (if present in the photo EXIF) Date and time outputs cannot be formatted

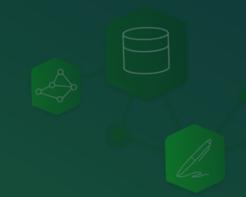

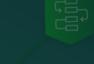

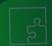

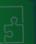

## Survey123 creates report syntax help dynamically

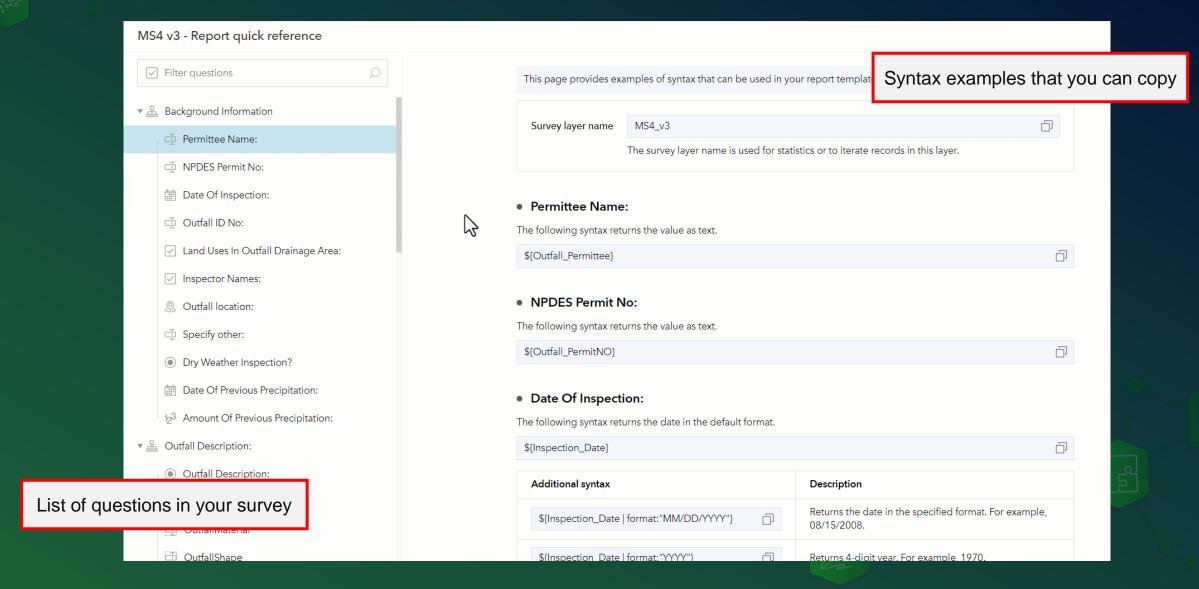

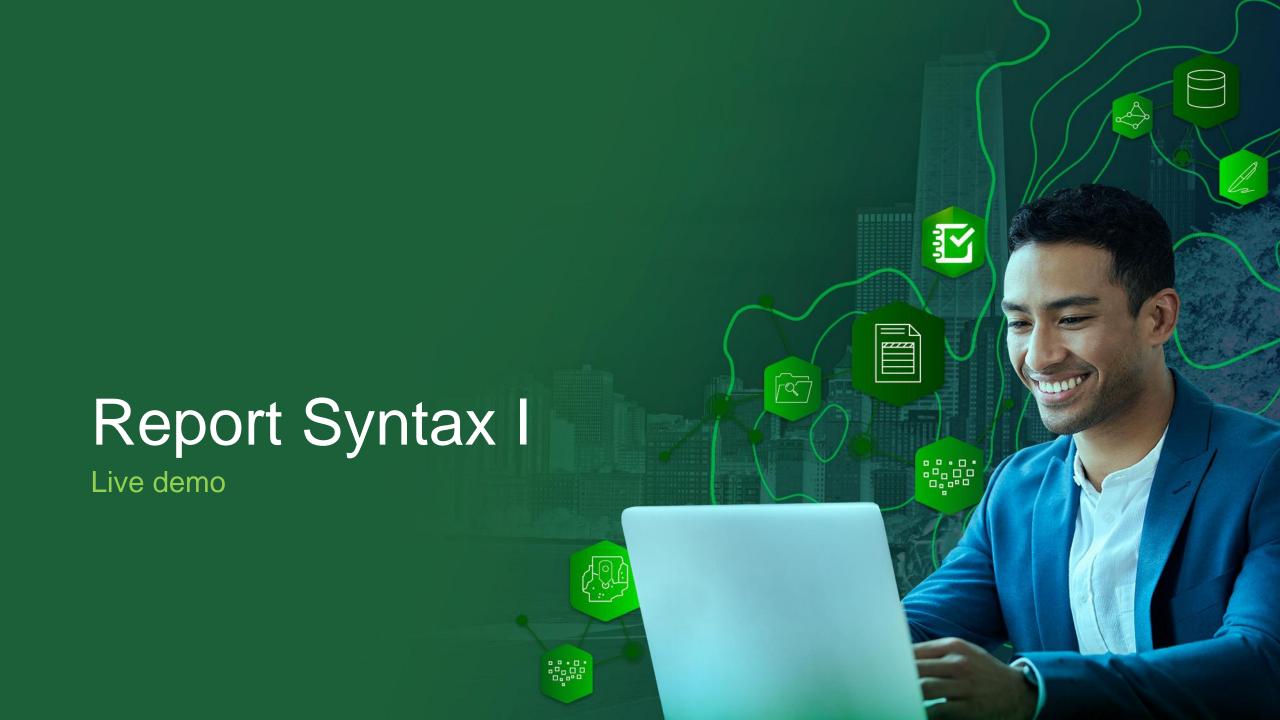

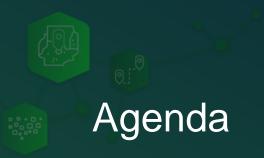

- Introducing Survey123 reports
- Report syntax: The Basics
- Report syntax: Repeats and conditional visibility
- A few tips and live Q&A

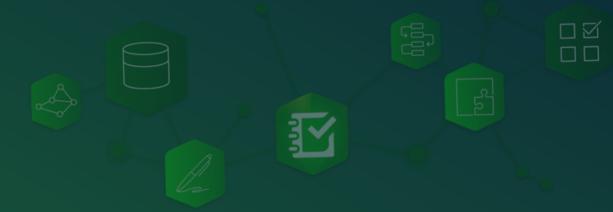

# Repeat blocks

Use a \${#LayerName}... \${/} block to iterate over multiple records in a repeat

\${#inspections} ID:\${asset\_id} Condition:\${condition}\${/}

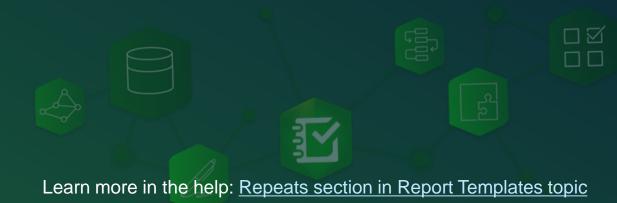

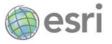

### **Water Hydrant Report**

| General Characteristics                                                              |                   |       |  |  |
|--------------------------------------------------------------------------------------|-------------------|-------|--|--|
| Asset ID: \${asset_id}                                                               | Address: \${addr  | ess}  |  |  |
| Owner: \${owner}                                                                     | Type: \${hydrant_ | type} |  |  |
| Status: \${last_status}                                                              |                   |       |  |  |
| \${location   size:620:400   map:"4d2f569d1ed84c11b6abb7ce809f85aa"   mapScale:5000} |                   |       |  |  |
| Installed on: \${install_date} Last Inspection \${last_inspection_date}              |                   |       |  |  |

| Inspections                             |            |                   |
|-----------------------------------------|------------|-------------------|
| Date                                    | Status     | Comments          |
| \${#inspections}<br>\${inspection_date} | \${status} | \${comments}\${/} |

### **Water Hydrant Report**

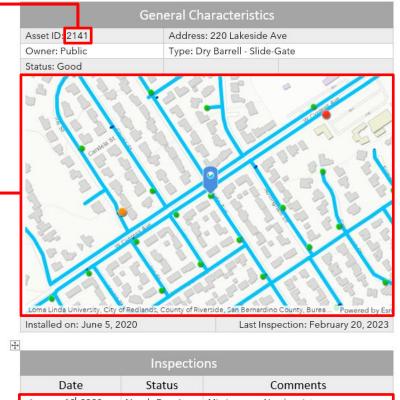

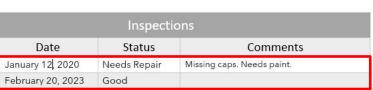

# Repeat blocks

Use a \${#LayerName}... \${/} block to iterate over multiple records in a repeat

```
${#defects} Priority: ${priority} Assigned to:${technician}
Asset ID: ${assetLayer.asset_id}${/}
```

Note: It is expected that the *priority* and *technician* fields exist within the defects layer

Do you need to display data form the parent record within a repeat? Then use a fully qualified attribute name.

For example: hydrant.asset\_id (layername.fieldname)

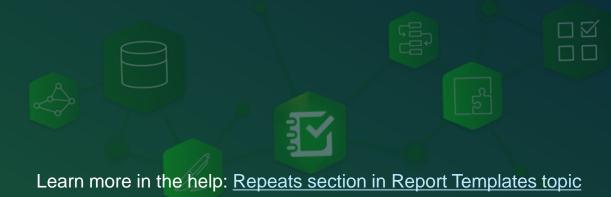

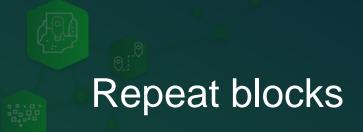

Use the orderByFields method to sort records in a repeat

```
${#defects | orderByFields:"dueDate DESC"} Priority: ${priority}
Assigned to:${technician}${/}
```

You can also filter records in the repeat with the where method

```
${#defects | where:"condition='Needs repair"} Priority: ${priority}
Assigned to:${technician}${/}
```

As usual, you can combine multiple methods. For example, orderByFields and where

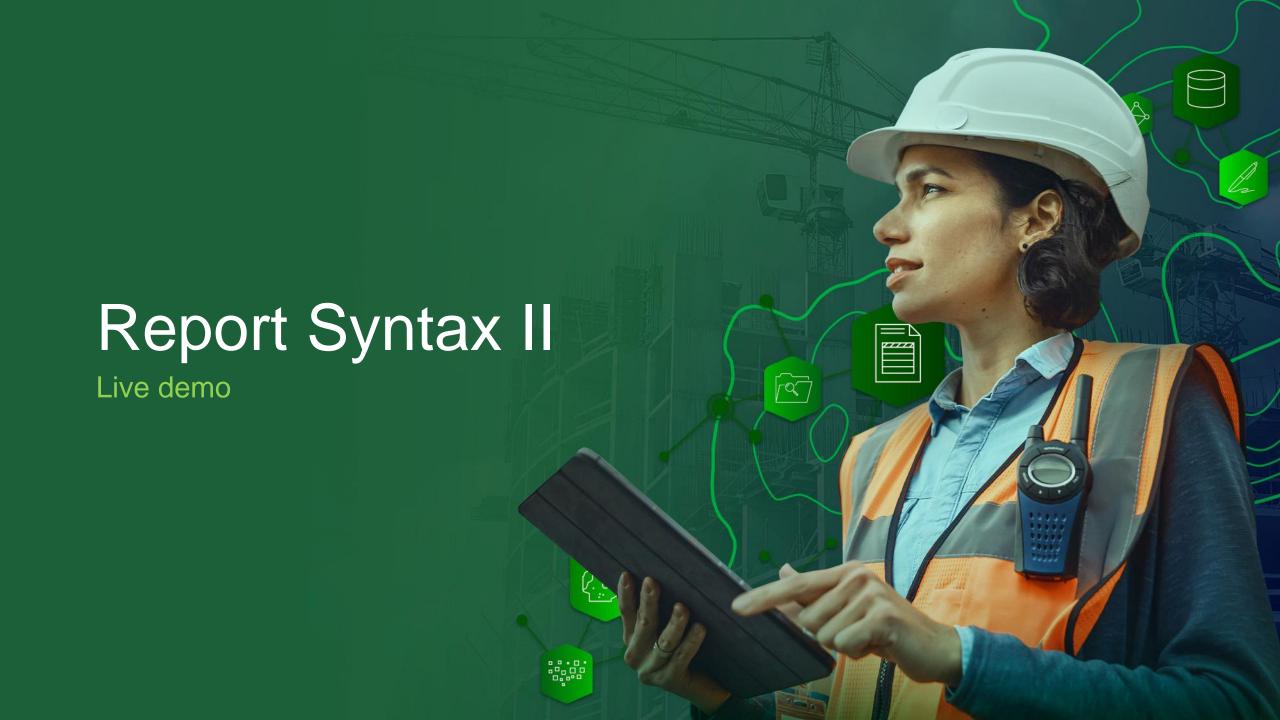

## Conditional report elements

Use the if statement to dynamically show and hide sections of your report

# if{ priority | selected:"High"} *High priority issues must be addressed within seven days.*\${/}

If priority is high, a brief static message is displayed

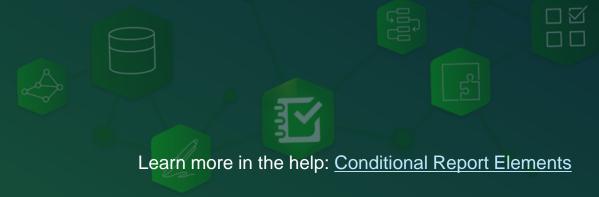

## Conditional report elements

Use the if statement to dynamically show and hide sections of your report

### ILLICIT DISCHARGES

Is the dry weather flow an illicit discharge? \${Illicit | checked:"Yes"}Yes \${Illicit | checked:"No"}No

\$\fif Illicit | selected:"Yes"}Describe corrective actions taken by the permittee in response to the finding of an illicit discharge: \$\{Corrective | appearance:"multiline"} \frac{\\${/}}{}

Inspector comments: \${Comments | appearance:"multiline"}

If illicit, a brief static message is displayed followed by dynamic content from the corrective question.

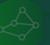

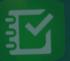

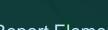

### Conditional report elements

| \${if Dry_Weather_Flow   selected:"Yes"}DRY WEATHER FLOW EVALUATION                                                       |                          |  |
|----------------------------------------------------------------------------------------------------|--------------------------|--|
| Does the dry weather flow contain color? \${Dry_Weather_Flow}                                                             | \${Flow_Color_Desc}      |  |
| Does the dry weather flow contain an odor? \${Flow_Odor}                                                                  | \${Flow_Odor_Desc}       |  |
| Is there an observed change in the receiving waters as a result of the discharge? \${Observed_Change_On_Discharge}        | \${Floating_Solids_Desc} |  |
| Does the dry weather flow contain floating solids, scum, sheen or substances that result in deposits? \${Floating_Solids} | \${Floating_Solids_Desc} |  |
| TADESDONISIDI E OFFICIAL CEDTIFICATIONI                                                                                   |                          |  |

The Dry Weather Flow Evaluation section is only shown if Dry\_Weather\_Flow is Yes

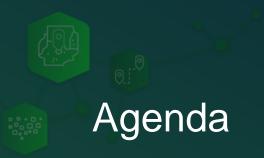

- Introducing Survey123 reports
- Report syntax: The Basics
- Report syntax: Repeats and conditional visibility
- A few tips and live Q&A

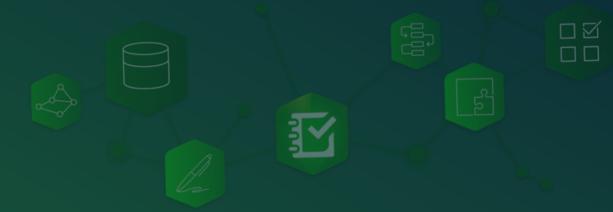

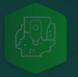

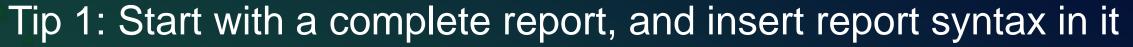

|                                                  | BACK                                          | GROUND                               | INFORMATIO                           | N                              |                |  |
|--------------------------------------------------|-----------------------------------------------|--------------------------------------|--------------------------------------|--------------------------------|----------------|--|
| Permittee Name:                                  |                                               |                                      | NPDES Permit No.: PA                 |                                |                |  |
| Date of Inspection:                              |                                               |                                      | Outfall ID No.:                      |                                |                |  |
| Land Uses in Outfall Drainage Area (Select All): |                                               |                                      | Latitude: ""                         |                                |                |  |
| ☐ Industrial ☐ Urban Residential                 |                                               |                                      | Longitude: ""                        |                                |                |  |
| Commercial                                       | ercial Suburban Residential                   |                                      |                                      | Dry Weather Inspection? Yes No |                |  |
| ☐ Open Space ☐ Other:                            |                                               |                                      | Date of Previous Precipitation:      |                                |                |  |
|                                                  |                                               | Amount of Previous Precipitation: in |                                      |                                |                |  |
| Inspector Name(s):                               |                                               |                                      | Were Photographs Taken?    Yes    No |                                |                |  |
|                                                  |                                               | Are Photographs Attached?            |                                      |                                |                |  |
|                                                  | OU                                            | TFALL D                              | ESCRIPTION                           |                                |                |  |
| TYPE                                             | MATERIAL                                      |                                      | SHAPE                                | DIMENSIONS                     | SUBMERGED      |  |
| Closed Pipe                                      | RCP CMP                                       | ☐ Circula                            | ar 🔲 Single                          | Diameter: in                   | ■ In Water     |  |
|                                                  | ■ PVC ■ HDPE                                  | ■ Elliptic                           | al 🔲 Double                          |                                | ■ With Sedimer |  |
|                                                  | Steel Other                                   | ■ Box                                | ■ Triple                             |                                |                |  |
|                                                  |                                               | Other                                | Other                                |                                |                |  |
| Open Channel                                     | ☐ Concrete ☐ Trapez                           |                                      | zoid                                 | Depth: in                      |                |  |
|                                                  | ☐ Earthen ☐ Parabo                            |                                      | lic Top Width: in                    |                                |                |  |
|                                                  | ☐ Rip-Rap ☐ Other                             |                                      |                                      | Bottom Width:                  |                |  |
|                                                  | ☐ Other                                       |                                      |                                      |                                |                |  |
| Dry Weather Flow Pre                             | esent at Outfall During Insp                  | ection?                              | Yes 🔲 No (I                          | f No, skip to Certification    | on Section)    |  |
| Description of Flow R                            | ate: Trickle Mode                             | erate 🔲 S                            | ignificant 🔲 N//                     | A                              |                |  |
|                                                  | DRY WEA                                       | ATHER FL                             | OW EVALUA                            | TION                           |                |  |
| Does the dry weather                             | flow contain color?   Y                       | es 🔲 No                              | If Yes, provide a                    | description below.             |                |  |
| Does the dry weather                             | flow contain an odor?                         | Yes 🔲 N                              | lo If Yes, provide                   | a description below.           |                |  |
| Is there an observed<br>If Yes, provide a desc   | change in the receiving war<br>ription below. | ters as a res                        | sult of the discharg                 | ge? ☐ Yes ☐ No                 |                |  |

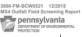

DEPARTMENT OF ENVIRONMENTAL PROTECTION
BUREAU OF CLEAN WATER

#### MS4 OUTFALL FIFLD SCREENING REPORT

|                                                                                                    | BA                                                                                                    | CKGROUND                             | INFORMAT                                                                                                    | ION                                                                             |                               |  |                                                                                                    |  |  |                                                                 |  |  |
|----------------------------------------------------------------------------------------------------|----------------------------------------------------------------------------------------------------|--------------------------------------|----------------------------------------------------------------------------------------------------|---------------------------------------------------------------------------------|-------------------------------|--|----------------------------------------------------------------------------------------------------|--|--|-----------------------------------------------------------------|--|--|
| Permittee Name: \${Ou                                                                                                    | tfall_Permittee}                                                                                                    |                                      | NPDES Permit No.: \${Outfall_PermitNO}                                                                                                    |                                                                                 |                               |  |                                                                                                    |  |  |                                                                 |  |  |
| Date of Inspection: \$\(\partial_{\text{Inspection_Date}}\)   format:\(\partial_{\text{MM/DD/YMY}}\)                                                                                                    |                                                                                                    |                                      | Outfall ID No.: \${Outfall_ID}                                                                                                    |                                                                                 |                               |  |                                                                                                    |  |  |                                                                 |  |  |
| Land Uses in Outfall Drainage Area (Select All):                                                                                                    |                                                                                                    |                                      | Latitude: \${LatDMS}                                                                                                    |                                                                                 |                               |  |                                                                                                    |  |  |                                                                 |  |  |
| \${LandUse   checked:"Industrial"} Industrial \${LandUse   checked:" Urban_Residential "} Urban Residential \${LandUse   checked:"Commercial"}Commercial                                                                                                    |                                                                                                    |                                      | Longitude: \${LongDMS}  Dry Weather Inspection? \${DryWeather   checked:"Yes"} Yes \${DryWeather   checked:"No"} No Previous Precipitation: \${Previous_Precip   format:"MM/DD/PYY"} |                                                                                 |                               |  |                                                                                                    |  |  |                                                                 |  |  |
|                                                                                                    |                                                                                                    |                                      |                                                                                                    |                                                                                 |                               |  | $ \begin{cases} \{LandUse \mid checked: "Suburban_Residential"\} \ Suburban_Residential \\ \{LandUse \mid checked: "Open_Space"\} \ Open_Space \end{cases} $ |  |  | Previous Precipitation: \${Previous_Precip_Amount   round::} in |  |  |
|                                                                                                    |                                                                                                    |                                      |                                                                                                    |                                                                                 |                               |  | \$\{\text{LandUse   checked:" Other"} Other: \$\{\text{LandUse_Other}\}                                                                                      |  |  |                                                                 |  |  |
| Inspector Name(s): \${I                                                                                                    | nspectorN}                                                                                                    |                                      |                                                                                                    |                                                                                 |                               |  |                                                                                                    |  |  |                                                                 |  |  |
|                                                                                                    |                                                                                                    |                                      | ESCRIPTION                                                                                                    |                                                                                 |                               |  |                                                                                                    |  |  |                                                                 |  |  |
| TYPE                                                                                                    | MATERIAL                                                                                                    | SHAPE                                |                                                                                                    | DIMENSIONS                                                                      | SUBMERGED                     |  |                                                                                                    |  |  |                                                                 |  |  |
| \${OutfallDes}                                                                                                    | \${OutfallMaterial}                                                                                                    | \${OutfallSh                         |                                                                                                    | \${Dimensions}                                                                  | \${PipeSubmer}                |  |                                                                                                    |  |  |                                                                 |  |  |
| \${Dry_Weather_Flow                                                                                                    | <u> </u>                                                                                                    |                                      | (Dry_Weath                                                                                                    | er_Flow   checked:"Yes'                                                         | '}Yes                         |  |                                                                                                    |  |  |                                                                 |  |  |
| Ş                                                                                                    | lif Dry Weather Flow I                                                                                                    |                                      |                                                                                                    |                                                                                 |                               |  |                                                                                                    |  |  |                                                                 |  |  |
| Does the dry weather flow contain color?<br>\${Dry_Weather_Flow}                                                                                                    |                                                                                                    |                                      | s"}DRY WEA                                                                                                    | ATHER FLOW EVALUATION                                                           | ON                            |  |                                                                                                    |  |  |                                                                 |  |  |
|                                                                                                    | flow contain color?                                                                                                    | selected:"Ye                         | \$\frac{\s^*}{\text{DRY WE}}\text{DRY WE}                                                                                                    |                                                                                 | ON                            |  |                                                                                                    |  |  |                                                                 |  |  |
|                                                                                                    | flow contain color?                                                                                                    | selected:"Ye                         |                                                                                                    | lor_Desc}                                                                       | ON                            |  |                                                                                                    |  |  |                                                                 |  |  |
| \${Dry_Weather_Flow}<br>Does the dry weather<br>\${Flow_Odor}                                                                                                    | flow contain color?<br>flow contain an odor?<br>hange in the receiving wa<br>?                                                                                                   |                                      | \${Flow_Co                                                                                                    | lor_Desc}                                                                       | NC                            |  |                                                                                                    |  |  |                                                                 |  |  |
| \${Dry_Weather_Flow}<br>Does the dry weather<br>\${Flow_Odor}<br>Is there an observed cl<br>result of the discharge<br>\${Observed_Change_C                                                                                                    | flow contain color? flow contain an odor? hange in the receiving wa? On_Discharge} flow contain floating soli                                                                    | aters as a                           | \${Flow_Co<br>\${Flow_Od<br>\${Floating_                                                                                                    | lor_Desc}                                                                       | ON                            |  |                                                                                                    |  |  |                                                                 |  |  |
| \${Dry_Weather_Flow}<br>Does the dry weather<br>\${Flow_Odor}<br>Is there an observed of<br>result of the discharge<br>\${Observed_Change_Coperations of the dry weather<br>sheen or substances the                                                                    | flow contain color?  flow contain an odor?  hange in the receiving wa?  ?  on_Discharge}  flow contain floating soli  nat result in deposits?                                    | aters as a<br>ds, scum,              | \${Flow_Co<br>\${Flow_Od<br>\${Floating_                                                                                                    | lor_Desc} lor_Desc}  Solids_Desc}  Solids_Desc}                                 | ON                            |  |                                                                                                    |  |  |                                                                 |  |  |
| \${Dry_Weather_Flow} Does the dry weather s \${Flow_Odor} Is there an observed of result of the discharge \${Observed_Change_C} Does the dry weather sheen or substances th \${Floating_Solids}  \${if photo1}\${photo1}\$                                             | flow contain color?  flow contain an odor?  hange in the receiving wa?  2n_Discharge}  flow contain floating solinat result in deposits?                                         | aters as a<br>ds, scum,<br>Y WEATHER | \${Flow_Co<br>\${Flow_Od<br>\${Floating_<br>\${Floating_                                                                                                    | lor_Desc} lor_Desc}  Solids_Desc}  Solids_Desc}                                 |                               |  |                                                                                                    |  |  |                                                                 |  |  |
| \${Dry_Weather_Flow} Does the dry weather is \${Flow_Odor}\$ Is there an observed cl result of the discharge \${Observed_change_C} Does the dry weather is sheen or substances th \${Floating_Solids}} \${if photo1}\${photo1} Filename: \${p} \${if photo3}\${photo3} | flow contain color? flow contain an odor? hange in the receiving wa? On_Discharge} flow contain floating soli hat result in deposits?  DR   size:365:0} hoto1   getValue:"name") | aters as a<br>ds, scum,<br>Y WEATHER | \${Flow_Co<br>\${Flow_Oc<br>\${Floating_<br>\${Floating_<br>FLOW PHO'<br>\${if photo}                                                                                                | lor_Desc} lor_Desc}  Solids_Desc}  Solids_Desc}  TOS  2) S(photo2   size:365:0} | ue:"name" <mark>[\$[/]</mark> |  |                                                                                                    |  |  |                                                                 |  |  |

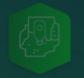

## Tip 2: Use the quick reference to copy common syntax

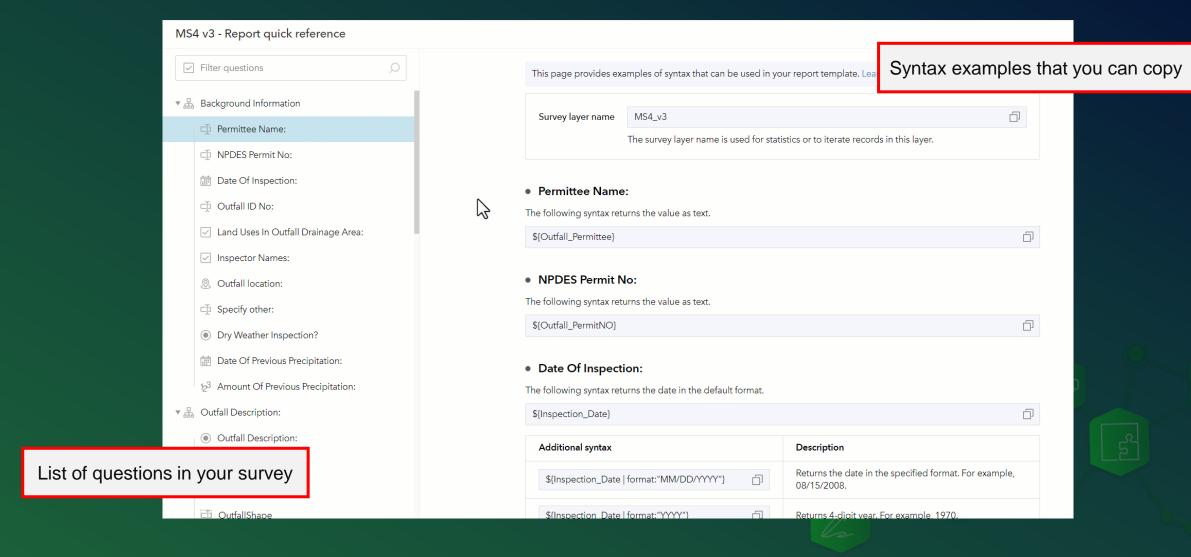

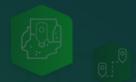

#### Tip 3: Check syntax often while authoring your template

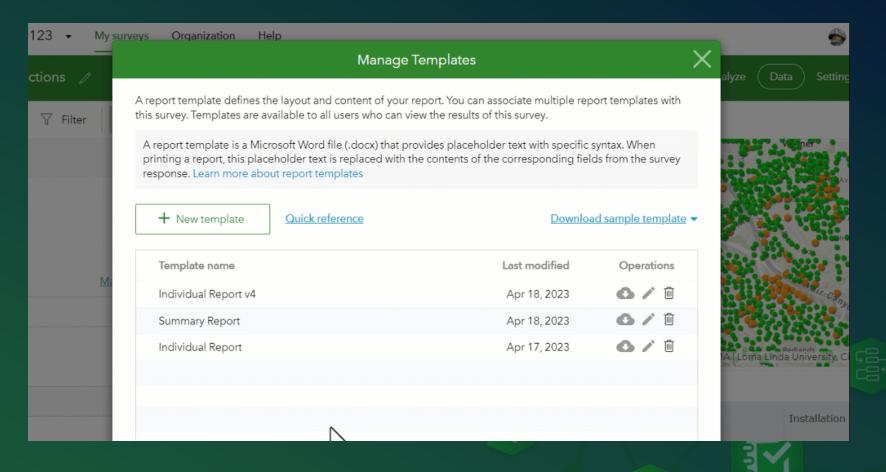

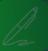

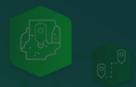

- Report syntax help
- QuickReference
- Blogs:
  - Understanding Feature Reports
  - Summary Sections
- Connect samples with templates

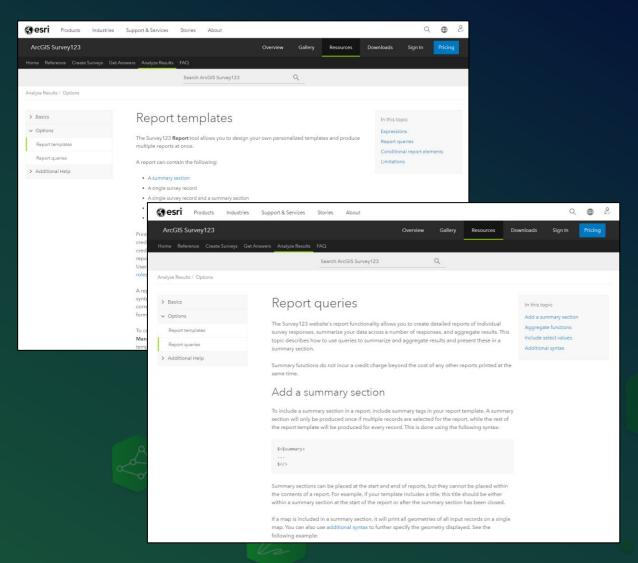

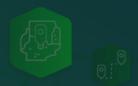

- Report syntax help
- QuickReference
- Blogs:
  - <u>Understanding Feature Reports</u>
  - Summary Sections
- Connect samples with templates

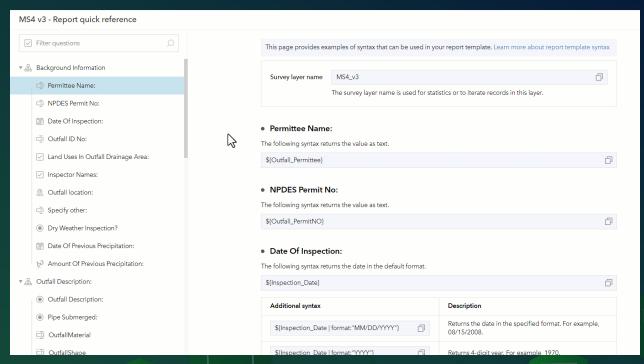

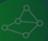

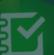

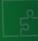

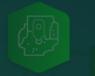

- Report syntax help
- Quick Reference
- Blogs:
  - <u>Understanding Feature Reports</u>
  - Summary Sections
- Connect samples with templates

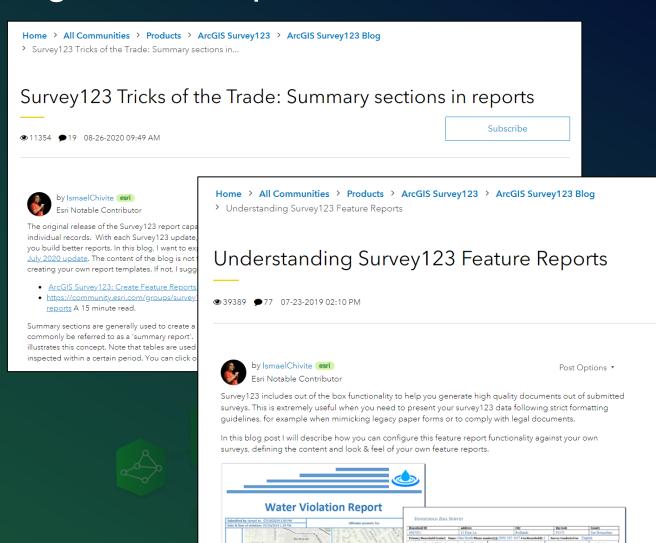

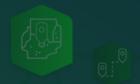

- Report syntax help
- QuickReference
- Blogs:
  - Understanding Feature Reports
  - Summary Sections
- Connect samples with templates

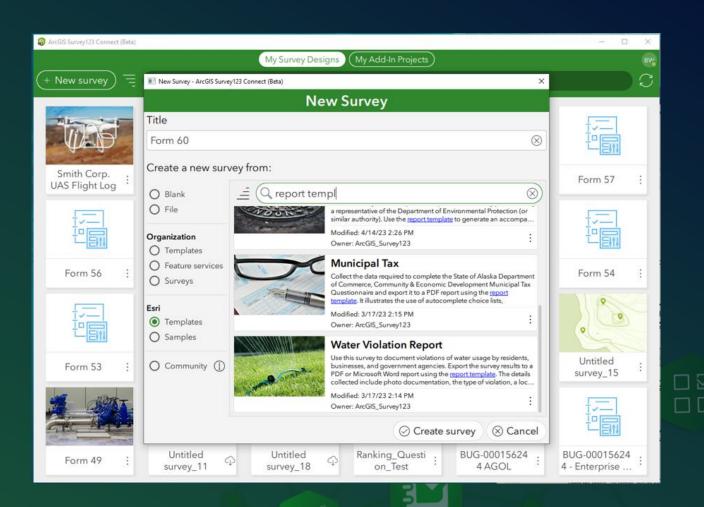

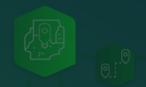

#### Don't miss our next Tricks of the Trade session next week

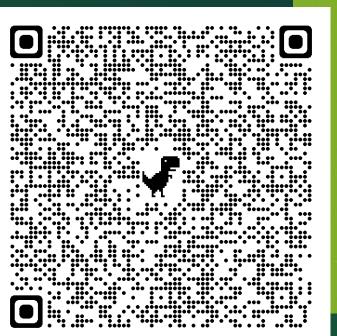

**LIVE STREAM** 

**ArcGIS Survey123 Tricks of the Trade:** 

**Automate Your Reports** 

April 26, 2023 9:00 AM - 10:00 AM (PDT)

**REGISTER NOW** 

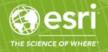

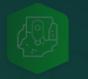

#### Tip 5: Learn Microsoft Word too!

- How to style headers and footers
- Formatting of tables
- Working with page breaks
- Etc.

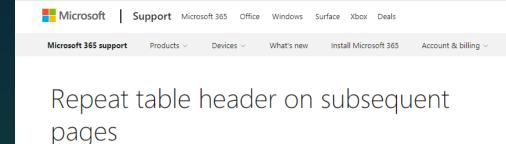

Word for Microsoft 365, Word 2021, Word 2019, Word 2016, Word 2013, Word 2010, More...

When you work with a very long table, it will run across multiple pages. You can set up the table so that the table header row or rows appear on each page automatically.

You can choose from two ways to set up your table so that its header row or rows repeat.

You can do the following:

- Select the header row or rows that you want to repeat on each page. The selection must include the first row of the table.
- 2. Under Table Tools, on the Layout tab, in the Data group, click Repeat Header Rows.

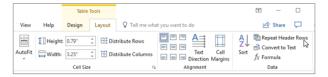

Or, you can use this approach:

- 1. In the table, right-click in the row that you want to repeat, and then click Table Properties.
- In the Table Properties dialog box, on the Row tab, select the Repeat as header row at the top of each page check box.

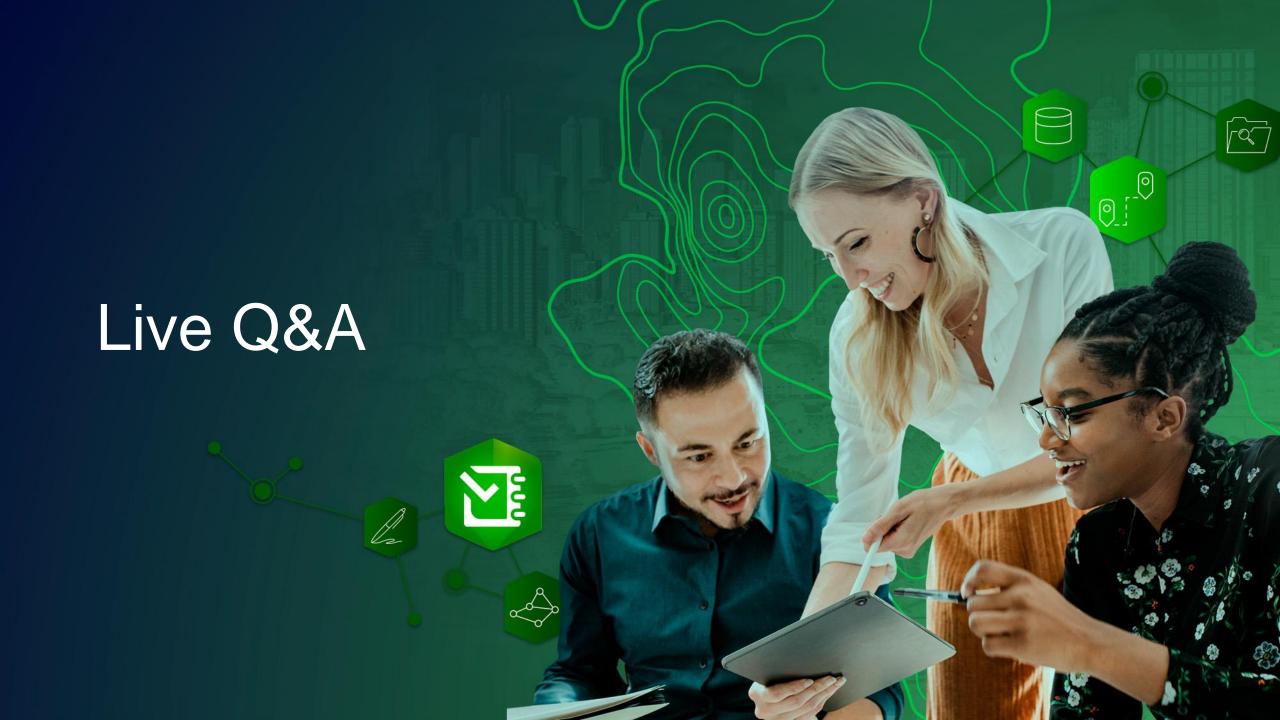

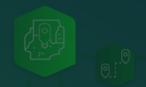

#### Don't miss our next Tricks of the Trade session next week

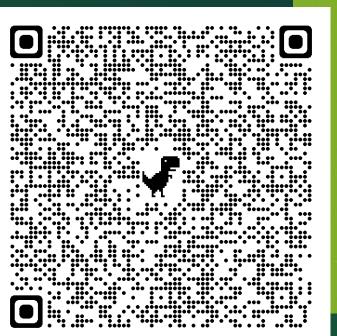

**LIVE STREAM** 

**ArcGIS Survey123 Tricks of the Trade:** 

**Automate Your Reports** 

April 26, 2023 9:00 AM - 10:00 AM (PDT)

**REGISTER NOW** 

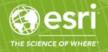

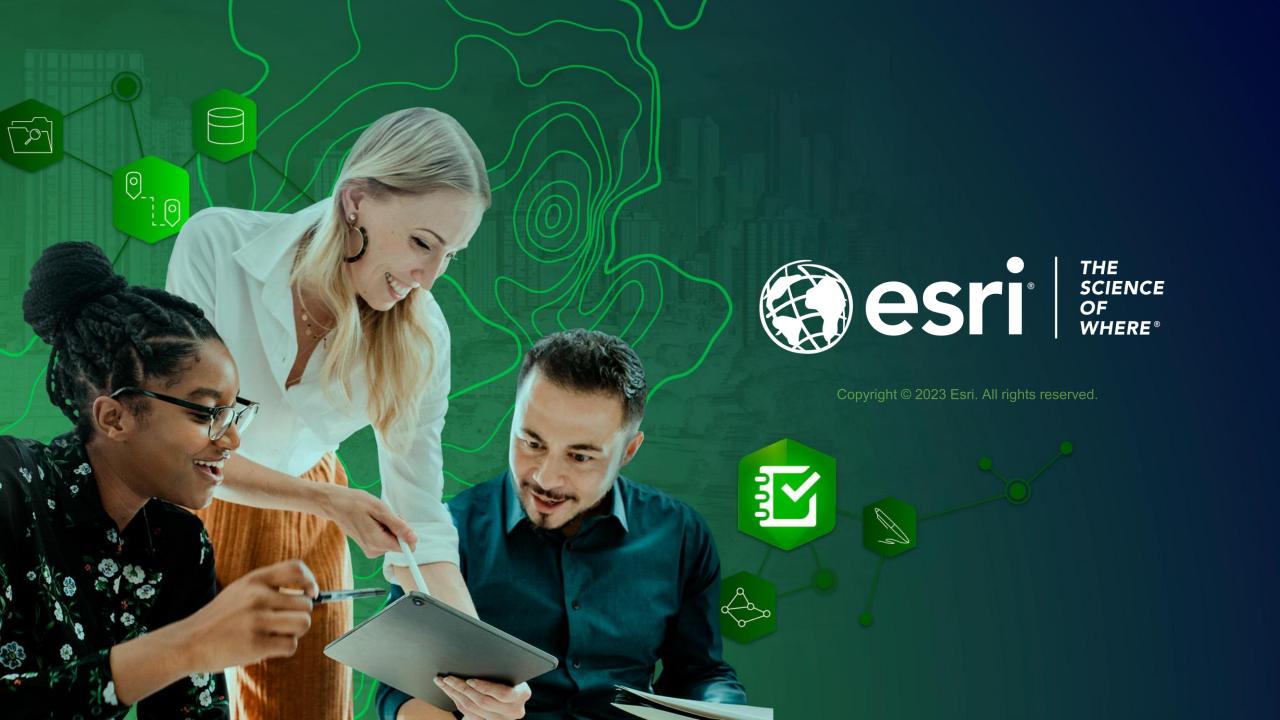